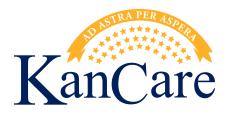

### Becoming a State of Kansas Electronic Visit Verification (EVV) Trading Partner

- 1. Review state of Kansas EVV aggregator flyer and application to decide if the desired third-party EVV solution can meet the requirements of the state of Kansas. These can be found on the Kansas EVV website.
- 2. Email third-party vendor to <u>KDHE.EVV@ks.gov</u>.
- 3. Work with the State's EVV aggregator, AuthentiCare, to establish and test interface.
- 4. Complete State approvals.
- 5. Cut over to using third-party EVV.

# AuthentiCare® Data Aggregator by fiserv.

The AuthentiCare<sup>®</sup> Data Aggregator simplifies Electronic Visit Verification (EVV) by allowing our users to submit their visit data using any of the three (3) solutions below.

- Transmit batch files through our SFTP gateway portal.
- Send up to 1000 records per file.
- Receive corresponding results.
- Great for providers or alternative EVV vendors with large batch files.
- Support modifications to visits through the file interface.

#### • Upload visit records to be billed (claims) by AuthentiCare<sup>®</sup>.

- Supports transactional submission of 1-50 records at a time.
- JSON/REST web service portal.
- Real-time data exchange.
- Does not support modifications to visits.

### WEB UPLOAD

- Upload visit data directly through AuthentiCare<sup>®</sup> web portal.
- Send up to 500 records per transaction.
- Returns a response file within web portal for confirmation and error handling.
- Great for smaller providers with less need for batch processing.

All methods above utilize field-level data validation to ensure the aggregator receives the required data and data formats.

Billable visits will be run through the AuthentiCare<sup>®</sup> exceptions workflow in accordance with state or jurisdictional requirements.

For more information about the AuthentiCare® Data Aggregator tool of your choice, send an email to AuthentiCare.Support@fiserv.com. Please include your state or jurisdiction, provider or vendor name, and the method of your choice in the email.

## SFTP

ΑΡΙ